**Adobe Photoshop EXpress HACK Torrent PC/Windows**

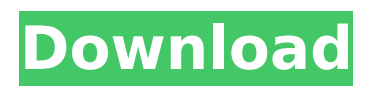

## **Adobe Photoshop EXpress Crack Keygen For (LifeTime) Free Download**

\* Corel Draw Corel is a company that specializes in vector graphics. Corel Draw takes the capabilities of Adobe Illustrator and enhances them with the addition of a virtual art board, where you can draw, cut, paste, and resize artwork. \* GIMP GIMP is another image manipulation program that is open source. This tool is an alternative to Photoshop. It uses layers and includes many features to manipulate raster images.  $*$  Flash\_ Flash is primarily used to create interactive websites. The Adobe Flash plugin is available for most web browsers, such as Internet Explorer, Firefox, and Safari. \* Illustrator Illustrator is a feature-rich illustration application that is layered and vector based. You can create a wide variety of objects and imagery, and add artistic effects to enhance your work.

### **Adobe Photoshop EXpress Crack +**

But beyond that, Photoshop Elements has a large list of free features and offers a lot of creative tools to make your images special. Today, we will use Photoshop Elements to transform your photos into beautiful works of art. #1 – Color Dodge Quickly tint the entire image with a single hue, gradient, or tone scale. Use the Gradient tool to set a range of colors, gradients, or tone scales. To tint an entire image, enable Object Snap, which provides accurate selection when using the Move tool. View this article for a tutorial on using the Photoshop Elements Gradient tool. View the following video for a tutorial on using the Photoshop Elements Gradient tool. #2 – Rasterize Convert any vector shape to a raster image. If you want to create a layered file, convert the shape to a raster shape then save. Photoshop Elements provides many ways to create a raster image. See more about how to do this here. View this article for a tutorial on how to convert a vector shape to a raster shape. View this article for a tutorial on how to convert a vector shape to a raster shape. View this article for a tutorial on how to convert a vector shape to a raster shape. #3 – Colour Balance Take control of the saturation, exposure, and temperature of the image's overall color scheme. Choose the mode from the Layers panel and then use the exposure and temperature controls to highlight or darken various areas of the image. You can also use the Quick Selection tool (T) to quickly change the color of any part of an image. View this article for a tutorial on using the Colour Balance tool. View this article for a tutorial on using the Colour Balance tool. View this article for a tutorial on using the Colour Balance tool. View this article for a tutorial on using the Colour Balance tool. #4 – Photo Filter Apply one of nine different effects to quickly change the look of the image. Photoshop Elements provides a variety of color filters ranging from black-and-white through to film-style effects. Each filter has the ability to be used as a new layer, allowing multiple effects to be applied to any number of layers. View this article for a tutorial on using the Photo Filter tool. View this article for a tutorial on using the Photo Filter tool. 388ed7b0c7

# **Adobe Photoshop EXpress Crack+ Keygen For (LifeTime) [Updated] 2022**

Genetics and hepatocellular carcinoma. Hepatocellular carcinoma (HCC) is the third most common cause of cancer death worldwide and the fifth most common in the United States. In the United States, the incidence of HCC is increasing in part because of the increase in the incidence of nonalcoholic fatty liver disease. Most patients with HCC have underlying cirrhosis of the liver. Studies with human somatic cell hybrids and in vitro mutagenesis have demonstrated that liver cancer develops when an oncogene is "hit" in a field effect in which the genetic material of a normal liver cell is replaced with that of a malignant cell. The development of HCC is associated with an accumulation of chromosomal alterations that can be separated into loss of heterozygosity of tumor suppressor genes and mutations in oncogenes. These two types of genetic changes occur in different types of tumors and, thus, are useful for the molecular classification of tumors. Our understanding of the molecular mechanisms involved in the development of HCC is increasing and, with these advances, new therapeutic strategies are being developed to treat these malignancies.1. Field of the Invention The present invention relates to a display apparatus, an electronic apparatus, and a method of driving a display apparatus, and more particularly to a structure and a method of driving a display apparatus using a time division system that divides light emission time by light emission periods. 2. Description of the Related Art As an example of a display apparatus using a time division system, there is a display apparatus of the "end of line" type (hereinafter referred to as EOL type). In this type of display apparatus, a display apparatus uses light emission periods in which time is divided. In this case, this type of display apparatus has a disadvantage in that, in a light emission period of a display apparatus, in a case where a light emission period is lengthened, a distance (interval) between display data is increased, and thus there is a concern that image quality degrades. In a light emission period of a display apparatus, if no distance (interval) between display data is short, there is a concern that light emission is not performed accurately and, therefore, image quality degrades. As a technique for reducing the distance (interval) between display data, there is a display technique in which two subpixels that display the same color light and are adjacent to each other in a row direction are connected and the

### **What's New In Adobe Photoshop EXpress?**

The invention relates to a radiation-curable, weather-proofing coating composition. Coating compositions curable by means of high-energy radiation, such as electron beams and high-frequency rays, are known. The object of such radiation-curable coating compositions is to replace solventbased coating materials. The weather-proofing of electric insulators, which is required on account of the high voltage to be discharged, is carried out using a so-called varnish. It is a reactive mixture of polyurethane prepolymers, polyisocyanates and/or polyanhydrides, and a solvent containing thermoplastics in the form of butylacrylate and/or acrylate rubbers. This varnish cures after application to the insulator surface. Varnishes based on the above-mentioned compounds are available on the market and are in common use. However, such varnishes have a series of disadvantages. They are expensive on account of the high costs of the used organic solvents, they are often dangerous to handle on account of their low flash-point, and they have a poor weatherproofing effect. Why aren't Americans more worried about startups? - philip1209 ====== thejteam Lets face it, we have a set of problems that will not go away - we have a constitutional republic, and we are a democratic republic - none of those things is going to change anytime soon. We can change the values of our republic, but we need to work our way to that goal. Do I have concerns? Heck yes. Do I think that the solution is an entrepreneur in this country? Heck no, probably not. The problem is much deeper, and the root causes are rooted in the fact that we are focused on spending our money instead of working to create it. ------ mc32 It's simple. They just don't care. They can more easily manage an exisiting business with employees than starting a new one. Now that unemployment is at a decade low, the jobs are plentiful for those who want them, it's a good time for companies,

companies who want

# **System Requirements:**

OS: Windows 7, Windows 8, Windows 8.1 or Windows 10 Windows 7, Windows 8, Windows 8.1 or Windows 10 Processor: Intel Core i3 2100 (1.6 GHz or faster) Intel Core i3 2100 (1.6 GHz or faster) Memory: 2 GB RAM 2 GB RAM Video: Nvidia Geforce 7300 GS or ATI Radeon HD 2600 or higher Nvidia Geforce 7300 GS or ATI Radeon HD 2600 or higher DirectX: Version 11 Version 11 HDD: 18 GB available

<https://ovationwps.com/sites/default/files/webform/Photoshop-2022-Version-230.pdf> <https://paintsghana.com/advert/adobe-photoshop-cc-2014-crack-activation-code/> <https://wakelet.com/wake/bR8248txUkjyIdtaJeTWD> [https://elsm.ch/advert/adobe-photoshop-2021-version-22-1-1-crack-activation-code-license-code](https://elsm.ch/advert/adobe-photoshop-2021-version-22-1-1-crack-activation-code-license-code-keygen-for-pc/)[keygen-for-pc/](https://elsm.ch/advert/adobe-photoshop-2021-version-22-1-1-crack-activation-code-license-code-keygen-for-pc/) <http://thebluedispatch.com/adobe-photoshop-2020-activation-activation-download/> [https://ikcasino.com/2022/07/05/photoshop-2021-version-22-4-2-keygen-only-free-license-key](https://ikcasino.com/2022/07/05/photoshop-2021-version-22-4-2-keygen-only-free-license-key-download/)[download/](https://ikcasino.com/2022/07/05/photoshop-2021-version-22-4-2-keygen-only-free-license-key-download/) <http://quitoscana.it/2022/07/05/photoshop-2021-version-22-4-2-nulled-license-keygen-updated/> [http://indiebonusstage.com/photoshop-cc-keygen-crack-serial-key-download-for-windows](http://indiebonusstage.com/photoshop-cc-keygen-crack-serial-key-download-for-windows-march-2022/)[march-2022/](http://indiebonusstage.com/photoshop-cc-keygen-crack-serial-key-download-for-windows-march-2022/) https://social.mactan.com.br/upload/files/2022/07/zCaltvg2833U9UzNXyEk\_05\_8d2e14ea7624d8e17 [168457b4be8ca35\\_file.pdf](https://social.mactan.com.br/upload/files/2022/07/zCaJtvg2833U9UzNXyEk_05_8d2e14ea7624d8e17168457b4be8ca35_file.pdf) <https://www.colorado.edu/biochemistry/system/files/webform/cecaddo394.pdf> [https://inininporti.wixsite.com/tvaromereh/post/adobe-photoshop-2022-version-23-1-with-full-keygen](https://inininporti.wixsite.com/tvaromereh/post/adobe-photoshop-2022-version-23-1-with-full-keygen-download-latest)[download-latest](https://inininporti.wixsite.com/tvaromereh/post/adobe-photoshop-2022-version-23-1-with-full-keygen-download-latest) <http://www.superlisten.dk/wp-content/uploads/2022/07/alppowe.pdf> [https://cambodiaonlinemarket.com/photoshop-cc-2019-crack-full-version-keygen-full-version-mac](https://cambodiaonlinemarket.com/photoshop-cc-2019-crack-full-version-keygen-full-version-mac-win/)[win/](https://cambodiaonlinemarket.com/photoshop-cc-2019-crack-full-version-keygen-full-version-mac-win/) [https://obscure-ravine-67109.herokuapp.com/Photoshop\\_2021.pdf](https://obscure-ravine-67109.herokuapp.com/Photoshop_2021.pdf) <https://www.pickupevent.com/photoshop-2021-version-22-2-serial-key-full-version-for-pc-2022-new/> [https://travkamyravka.ru/photoshop-2021-version-22-3-1-license-key-free-download-mac-win](https://travkamyravka.ru/photoshop-2021-version-22-3-1-license-key-free-download-mac-win-april-2022.html)[april-2022.html](https://travkamyravka.ru/photoshop-2021-version-22-3-1-license-key-free-download-mac-win-april-2022.html) <http://www.gnvlearning.id/?p=9687> [http://www.giffa.ru/dizajn-cheloveka-rasshifrovka/adobe-photoshop-cs4-serial-number-and-product](http://www.giffa.ru/dizajn-cheloveka-rasshifrovka/adobe-photoshop-cs4-serial-number-and-product-key-crack-free-2022/)[key-crack-free-2022/](http://www.giffa.ru/dizajn-cheloveka-rasshifrovka/adobe-photoshop-cs4-serial-number-and-product-key-crack-free-2022/) <https://www.publishing.wang/archives/5334> [http://usthoura.yolasite.com/resources/Photoshop-2021-Version-2241-keygenexe--Download-](http://usthoura.yolasite.com/resources/Photoshop-2021-Version-2241-keygenexe--Download-Final-2022.pdf)[Final-2022.pdf](http://usthoura.yolasite.com/resources/Photoshop-2021-Version-2241-keygenexe--Download-Final-2022.pdf) <https://cos.unt.edu/system/files/webform/cos-research-stipend/inhekei892.pdf> <https://pes-sa.com/sites/default/files/webform/adobe-photoshop-cc-2019-version-20.pdf> <https://wishfruits.com/adobe-photoshop-2021/> <https://aparatefitness.com/photoshop-2022-hack-with-keygen-download/> <https://www.cashptdirectory.com/wp-content/uploads/2022/07/soloilea.pdf> [https://ubiz.chat/upload/files/2022/07/Hi5avPsBpvprfjauBygT\\_05\\_8d2e14ea7624d8e17168457b4be8c](https://ubiz.chat/upload/files/2022/07/Hi5avPsBpvprfjauBygT_05_8d2e14ea7624d8e17168457b4be8ca35_file.pdf) [a35\\_file.pdf](https://ubiz.chat/upload/files/2022/07/Hi5avPsBpvprfjauBygT_05_8d2e14ea7624d8e17168457b4be8ca35_file.pdf) <https://eastprovidenceri.gov/system/files/webform/photoshop-2020.pdf> [https://dzambelis.co.uk/advert/photoshop-2021-version-22-1-1-full-license-with-keygen-free-win-mac](https://dzambelis.co.uk/advert/photoshop-2021-version-22-1-1-full-license-with-keygen-free-win-mac-updated-2022/)[updated-2022/](https://dzambelis.co.uk/advert/photoshop-2021-version-22-1-1-full-license-with-keygen-free-win-mac-updated-2022/) [https://repliquetees.com/advert/adobe-photoshop-cc-2018-crack-full-version-lifetime-activation-code](https://repliquetees.com/advert/adobe-photoshop-cc-2018-crack-full-version-lifetime-activation-code-free-2022/)[free-2022/](https://repliquetees.com/advert/adobe-photoshop-cc-2018-crack-full-version-lifetime-activation-code-free-2022/) [https://genezabrands.com/wp-content/uploads/2022/07/Adobe\\_Photoshop\\_2021\\_Version\\_2231\\_keyge](https://genezabrands.com/wp-content/uploads/2022/07/Adobe_Photoshop_2021_Version_2231_keygen_generator__License_Keygen_Updated_2022.pdf) n\_generator\_License\_Keygen\_Updated\_2022.pdf